coyoteLinux PDF

## https://www.100test.com/kao\_ti2020/252/2021\_2022\_\_E8\_B7\_AF\_ E7\_94\_B1\_E5\_99\_A8\_E5\_c103\_252850.htm TCP/IP 在Unix上发展起来的,并在Linux系统中得到了很好地继承, TCP/IP Linux Linux TCP/IP
Linux  $L$ inux  $\,$ 物理基石--路由器这一重要角色。互联网上的高水平开发者 Linux Linux coyote Linux coyote Linux的安装及配置使用。 它可以仅通过一张软盘来运行,有 coyote Linux 486 PC 3MB  $\text{Linux}$  / The set of the set of the set of the set of the set of the set of the set of the set of the set of the set of the set of the set of the set of the set of the set of the set of the set of the set of the set of the  $LRP$ coyote Linux了交互式的选单向导配置程序,更易于操作。另外一个 **BBIagent**  $36$

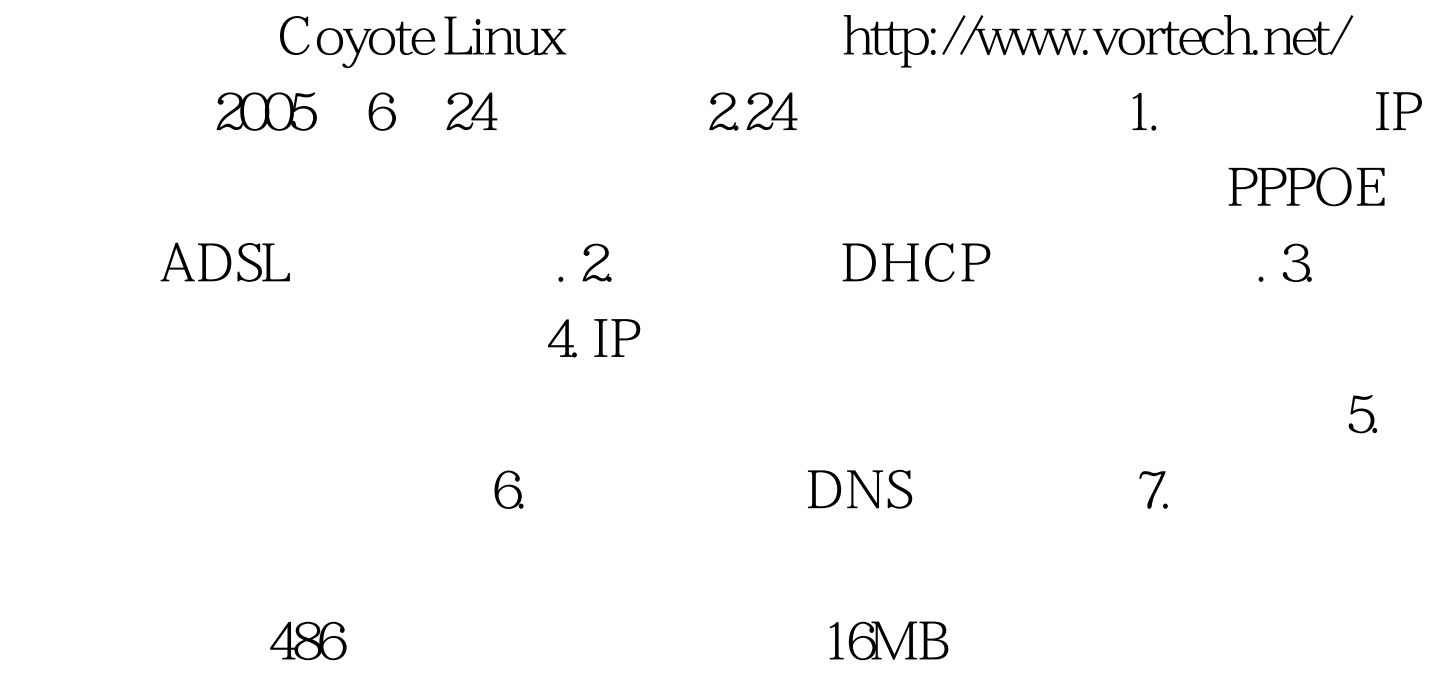

是连接XDSL的网卡,也可以是线缆调制解调器(Cable Modem 3com509 Modul:3c509 3com900 Modul:3c59x Intel Ethernet Pro 100 Modul:eepro100 3com590 Modul:3c59x RTL8139 Modul:8139cp eller8139too coyote Linux

coyote Linux

ADSL/Cable

 $ADSL/C$ ables

 $\mathbf 1$ http://www.coyotelinux.com/ Linux Windows **Mindows** 

版本: #wegt http://downloads.vortech.net/CGI ... ChannelID=5&amp.DownloadID=22 #tar vxf coyote-2.24 tar.gz ;#cd coyote-2.24 #./makefloppy.sh Coyote floppy builder script v2.9 Please choose the desired capacity for the created floppy: 1) 1.44Mb (Safest and most reliable but may lack space needed for

some options) 2) 1.68Mb (Good reliability with extra space) recommended 3) 1.72Mb (Most space but may not work on all systems or with all diskettes) 1

Please 0select the type of Internet connection that your system uses. 1) Standard Ethernet Connection 2) PPP over Ethernet Connection 3) PPP Dialup Connection

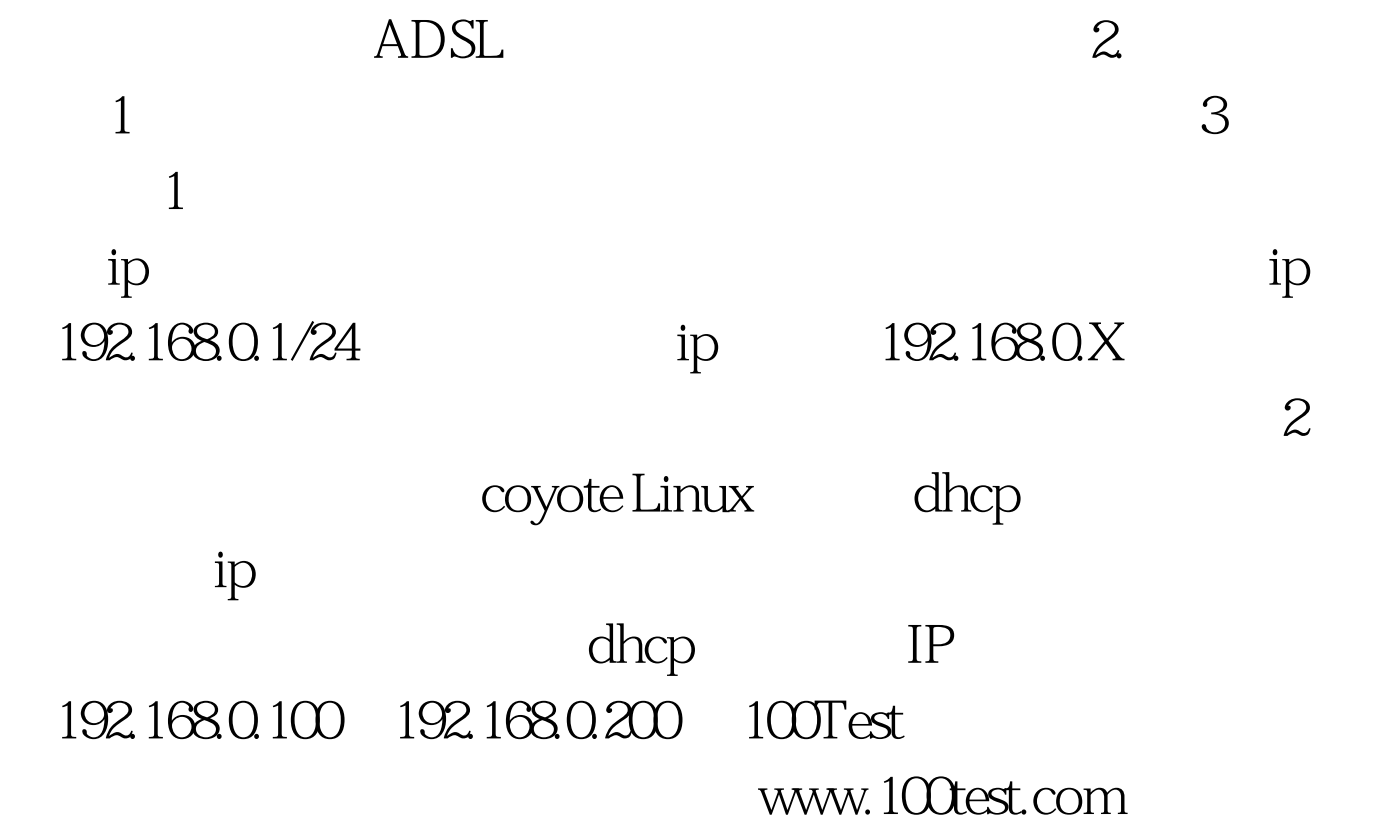